2018-2019 ESG Implementation Workshop Homeless Prevention Introduction HMIS

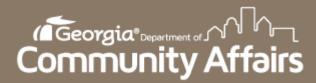

# Purpose of Today's Session

- Introduction
  - Passwords
- Client Search
- Enrollment
- Information release
- Veteran Assessment
- Service & Case Notes
- Discharge
- Current Enrollments
- Data Quality Report
- Data Detail Report
- Questions

#### Introduction

- Welcome to the 2018-2019 HMIS ESG Implementation workshop!
- Please save all questions for the end of the session.
- Passwords
  - Do not save your password in your web browser.
  - Please log into HMIS within 90 days or you will be locked out of the system.
    - If this occurs, you will have to retake the HMIS Quiz to regain access to your account.

#### **Client Search**

- Be mindful that the last client you worked with will show when searching for a new client.
- Find a client by pressing the on the Clients menu.

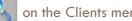

- Enter all information you have for the client
- If the client is not found then and **ONLY** then create a new client profile. This can be done by selecting Menu $\rightarrow$  Project Intake  $\rightarrow$  Add a new client

| ClientTrack Bone 5 All Search Q                                                                                                    | Out |
|----------------------------------------------------------------------------------------------------|-----|
| Jasmine Rockwell UCA Compliance GA HMIS: HMIS Programs w/fasu_                                                                                                    |     |
| 📀 Welcome Jasmine Rockwell                                                                                                    |     |
| Georgia HMIS News                                                                                                    | -   |
| Test/Fake Clients Being Deleted 6/26/2018 211:001                                                                                                    | м   |
|                                                                                                    |     |
| Currently there are quite a few test/fake clients that have been created in the database (including one's named after fictional large rodents). These clients are sometimes left with evoluments/services attached to them, thereby making them populate on real reports and cause data quality issues. Because of this, we will be deleting all test/fake clients arts we have found in the system, on 7/1/18. In the future, we ask that you refrain from creating any take clients in the live database, but if needed, request access to our training database from your CoC. Admin (where you can create Mickey and all of his friends, to your hear's content!). If you come across any test/fake clients still in the system after 7/1/18, please submit a ticket to notify us to delete them. Thanks: | _   |
| New Report Added 6/11/2018 2:42:001<br>Jon Magee                                                                                                    | м   |
| New Client Report in ClientTrack                                                                                                    |     |
| HMIS Active Client List                                                                                                    |     |
| A new report has just been added to ClientTrack which will allow you to easily pull subpopulation data, including (drumroll please) Chronic Homeless clients! We've had a lot of requests for a report like this, so we believe it's something you will find very useful. It's named the "HMIS Active Client List Report", and can be found within the "HUD/HMIS Reports" menu option. This is a report that can be ran very quickly within the ClientTrack interface.                                                                                                    |     |
| Once the report is ran, you can click the *+ beside each client record to expand the detailed into and view Chronic Homeless status. Once ran you can also export the report by clicking on "Excel Data", to get a nice breakdown of all the info in a spreadsheet format.                                                                                                    |     |
| For a detailed list of it's features please check on the following document.<br>http://do.idemics.html?pleaset/states/ctrick/ctrick/feaset/states/ctrick/ctrick/feaset/states/ctrick/ctrick/fe                                                                                                    |     |
| As always, if you have any questions or issues with this new report, feel free to submit an issue ticket.                                                                                                    |     |
|                                                                                                    | м   |
| PH with "Move-In Date" Search Form                                                                                                    |     |
| MY CLIENTTRACK                                                                                                    |     |
| Located in the My ClientTrack menu option of the Kome workspace, this form will allow you to see the heads of household evrolled in one of your projects who have also moved into their PPI unit by a particular date. You set the project from a drop-down list and the point in time date of Interest (does not have to be your official PT Date) and click Search. In the results list you will only see the heads of household with an open enrollment on the date and who have moved in on or before the date. You will also see the number of pennors enrolled (must have an active enrollment on the date) and the most reserv CoC Identified on the enrollment record.                                                                                                    |     |

#### Client Search Cont'd

| HOME<br>Jasmine Rockwell<br>DCA Compliance<br>GA HMIS: HMIS Programs                                                                                                    | CLIENTS<br>Bob Barker<br>2/2/1972<br>407259                                                                                                    |  |
|----------------------------------------------------------------------------------------------------|----------------------------------------------------------------------------------------------------|--|
| Verter section criteria below to find your client. To narrow the search, fill in more than one criteria. Social Security Number and Birth Date are the best fields to narrow your search         First Name:       James         Last Name:       Jackson         Middle Name:       Full Name (Last First):         Social Security Number:       777 777 777 777 7777         Birth Date:       01/07/1977 🗊         Client ID:       Image: Pathways ID:         No records found       No records found         First Name *       Last Name *       Middle Name * | Intake (1259)   IIII X   Add or Edit   Add or Edit   Basic Client   Information   Family Members   Program Enrollment     Add or Edit     Do you want to add a new client or use the selected client?     Add or Edit   Do you want to add a new client   Add a new client   Select another client |  |

#### **Enrollment – Client Information**

- □ Clients should be enrolled within 48 hours.
- □ The head of household must be listed as "self".

| James Jackson                                                  |                                                                                                   |                                                                                                    |
|----------------------------------------------------------------|---------------------------------------------------------------------------------------------------|----------------------------------------------------------------------------------------------------|
| Intake (1259)                                                  | Client Information                                                                                | ai 😑                                                                                                    |
| " ×                                                            | Search Existing Clients                                                                           | Basic Client Information                                                                                                    |
| Basic Client<br>Information                                    | BASIC CLIENT INFORMATION ()                                                                       | usare Greek Internation                                                                                                    |
| <ul> <li>Family Members</li> <li>Program Enrollment</li> </ul> | Complete the client's identifying information. Name and social security number                    | have associated data quality fields. Data quality fields are used to indicate the reason full information wasn't collected. Name and social security<br>refuses to provide information. If the required data is collected then ClientTrack automatically records that full data quality was met. |
|                                                                | First Name:*                                                                                      | James                                                                                                    |
|                                                                | Last Name:*                                                                                       | Jackson                                                                                                    |
|                                                                | Middle Name:                                                                                      |                                                                                                    |
|                                                                | Suffix:                                                                                           |                                                                                                    |
|                                                                | Name Quality:*                                                                                    | Full name reported                                                                                                    |
|                                                                | Social Security Number:*                                                                          | 777 - 77 - 7777 🖤                                                                                                    |
|                                                                | SSN Quality:*                                                                                     | Full SSN     Approximate or partial SSN reported     Olient doesn't know     Olient Refused     Data not collected                                                                                                    |
|                                                                | Basic Client Demographics                                                                         |                                                                                                    |
|                                                                | Birth Date:*                                                                                      | 01/07/1977 🛅 🔮                                                                                                    |
|                                                                | Client Age:                                                                                       | 41                                                                                                    |
|                                                                | Date of Birth Quality:*                                                                           | Evil DOB Reported     O Approximate or Partial DOB Reported     Client doesn't know     Client refused     Data not collected                                                                                                    |
|                                                                | Ethnicity:*                                                                                       | Non-Hispanic/Latino 🗸 🤨                                                                                                    |
|                                                                | Race:*                                                                                            | American Indian or Alaska Native<br>Asian<br>Black or African American<br>Native Hawaiian or Other Pacific Islander<br>White<br>Client doesn't know                                                                                                    |
|                                                                | Gender:*                                                                                          | Male 🗸 🦉                                                                                                    |
|                                                                | Veteran Status:*                                                                                  | Yes V                                                                                                    |
|                                                                | Show Address and Contact Information:                                                             |                                                                                                    |
|                                                                | Family Information - Use this section to collect data about a client's family. The Far<br>family. | mily search field all search for and select an existing family account. This is appropriate when adding a family member to an existing                                                                                                    |
|                                                                | Family:                                                                                           | •                                                                                                    |
|                                                                | Relationship to Head of Household:*                                                               | Self ve                                                                                                    |
|                                                                |                                                                                                   | Previous</th                                                                                                    |

#### Enrollment Cont'd – Family Members

After selecting finish, you will be taken to the family members screen. If the HOH has additional family members, you can enter them by checking the box and filling in their information. When complete, save and close.

| 🗲 🧮 Famil                                                                                                    |                                                                                                    |                  |                   |                                              |                             |                                          |                       | 81 ×# 🖨            |                              |
|----------------------------------------------------------------------------------------------------|----------------------------------------------------------------------------------------------------|------------------|-------------------|----------------------------------------------|-----------------------------|------------------------------------------|-----------------------|--------------------|------------------------------|
| The selected cli                                                                                             | ient's family m                                                                                                    | iembers are disp | played below. You | may search for existing clients to add to th | is family or add new client | s to the database and associate t        | nem with this family. |                    |                              |
| It's important to<br>unit (or, for pers                                                                      | It's important to note that family members are the people who the client is related to. Family isn't always the same as a client's household. According to HUD "[a] household is a single individual or a group of persons who apply together to a continuum project for assistance and who live together in one dwelling unit (or, for persons who are not housed, who would live together in one dwelling unit if they were housed." (Data Manual) |                  |                   |                                              |                             |                                          |                       |                    | ive together in one dwelling |
| This workflow will allow you to enroll all family members or select which family members you want to enroll. |                                                                                                    |                  |                   |                                              |                             |                                          |                       |                    |                              |
|                                                                                                    |                                                                                                    |                  |                   |                                              |                             |                                          |                       |                    |                              |
| +                                                                                                    |                                                                                                    |                  |                   |                                              |                             | 1 result found (+1                       | ).                    |                    |                              |
| □ First<br>Name ▲                                                                                            | Middle<br>Name 🔺                                                                                                    | Last<br>Name 🔺   | Suffix 🛦          | Name Quality* 🔺                              | Birth Date* 🛥               | Age Birth Date<br>Quality <sup>▲</sup> ▲ | Gender* 🥶 🔺           | SSN 🔺              | SSN Quality* 🔺               |
| 🖌 James                                                                                                    |                                                                                                    | Jackson          |                   | Full name reported                           | ♥ 01/07/1977                | Full DOB Reported                        | ✓ Male                | ▼ 777 - 777 - 7777 |                              |
|                                                                                                    |                                                                                                    |                  | Q                 | SELECT                                       | ~                           | N/A - SELECT                             | V - SELECT            | × · ·              | - SELECT                     |
| <                                                                                                    |                                                                                                    |                  |                   |                                              |                             |                                          |                       |                    |                              |
|                                                                                                    |                                                                                                    |                  |                   |                                              |                             |                                          |                       |                    | Save Save & Close            |

#### Enrollment Cont'd – HUD Program Enrollment

Select the correct program to enroll the client into.

\*\*Keep the same enrollment date throughout the workflow

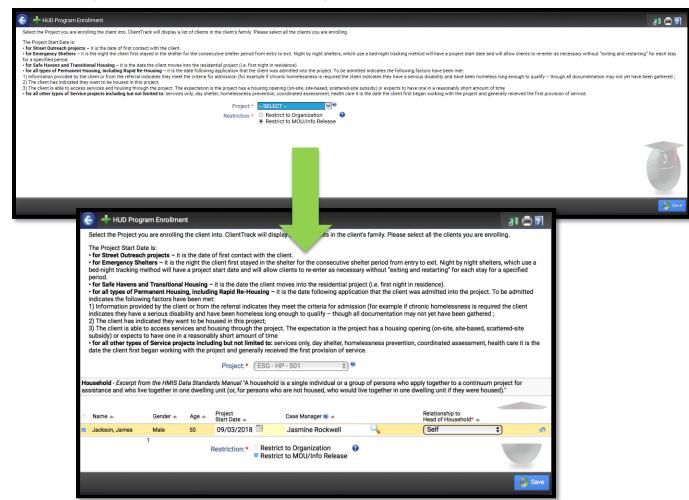

#### Enrollment Cont'd – Universal Data Assessment

|                                                                        | al Data Assessment<br>ging any project setup data with existing enrollments n | nav affect or break  | the logic for 3 917.                  |                                    |                            | ¥I 🖨           |  |
|------------------------------------------------------------------------|-------------------------------------------------------------------------------|----------------------|---------------------------------------|------------------------------------|----------------------------|----------------|--|
| • 3.917                                                                | 7 may not always show as expected because of change                           | ed setup data or m   | issing required data links            |                                    |                            |                |  |
|                                                                        | Default Client's Last Assessment                                              |                      |                                       |                                    |                            |                |  |
|                                                                        |                                                                               |                      |                                       |                                    |                            |                |  |
|                                                                        |                                                                               | 9/03/2018 🧰          |                                       |                                    |                            |                |  |
|                                                                        | Age at Assessment: 50                                                         | -                    |                                       |                                    |                            |                |  |
|                                                                        |                                                                               | Entry *              |                                       |                                    |                            |                |  |
|                                                                        |                                                                               | lasmine Rockwel      | •                                     |                                    |                            |                |  |
|                                                                        |                                                                               | ESG - HP - 501       | \$                                    |                                    |                            |                |  |
|                                                                        | Disabling Condition:*                                                         | Yes                  | \$                                    |                                    |                            |                |  |
| Client Location - Sele<br>within a workflow.                           | ect or enter the CoC code assigned to the geographic a                        | rea where the hea    | d of household is staying at the time | e of project entry. Client locatio | n will be defaulted to the | e program's Co |  |
|                                                                        | Client Location:*                                                             | GA-501 - Georgia     | Balance of State CoC 🔹                |                                    |                            |                |  |
| Living Situation - Ide                                                 | entify the type of residence and length of stay at that re-                   | sidence just prior t | o (i.e., the night before) program ad | mission.                           |                            |                |  |
|                                                                        | Type of Residence:*                                                           | Rental by client, r  | no ongoing housing subsidy            |                                    | \$) 🥹                      |                |  |
|                                                                        | Did you stay less than 7 nights?*                                             | No 🛟                 |                                       |                                    |                            |                |  |
|                                                                        | Length of stay in the prior living situation:*                                | 90 days or more,     | but less than one year 🔹              |                                    |                            |                |  |
|                                                                        |                                                                               |                      |                                       |                                    |                            |                |  |
| Health Insurance - P                                                   | lease indicate whether or not the client is covered by h                      |                      |                                       | insurance sources for the clien    | л.                         |                |  |
|                                                                        | Covered by Health Insurance:*                                                 | Yes                  | t Last Insurance Status               |                                    |                            |                |  |
|                                                                        | Covered by Health Insurance."                                                 | 165                  | <b>(</b>                              |                                    |                            |                |  |
|                                                                        | Type 🔺                                                                        | Status* 🔺            | Reason No 🥶 🔺                         | Other Coverage 🔺                   |                            |                |  |
|                                                                        | Private                                                                       | No                   |                                       | \$                                 | 50                         |                |  |
| · ·                                                                    | Private - Employer                                                            | (No                  | ( SELECT                              | \$                                 | 5                          |                |  |
|                                                                        | Private - Individual                                                          | (No                  | ( SELECT                              | \$                                 | 5                          |                |  |
|                                                                        | Medicare                                                                      | (No                  | ( SELECT                              | \$                                 | 5                          |                |  |
|                                                                        | Medicaid                                                                      | No                   | SELECT                                | <b></b>                            | 50                         |                |  |
|                                                                        | State Children's Health Insurance Program S-CHIP                              | No                   | SELECT                                | \$                                 | 50                         |                |  |
|                                                                        | Military Insurance                                                            | Yes                  | •                                     |                                    | 5                          |                |  |
|                                                                        | State Funded                                                                  | (No                  | - SELECT                              | •                                  | 50                         |                |  |
|                                                                        | Combined Children's Health Insurance / Medicaid Pro                           |                      | C - SELECT -                          | •                                  | 50                         |                |  |
|                                                                        | Indian Health Service (IHS)                                                   | (No                  |                                       | •                                  | 8                          |                |  |
|                                                                        | Health insurance obtained through COBRA                                       | (No                  |                                       | •                                  | 80                         |                |  |
|                                                                        | Other Public                                                                  | (No                  | \$) ( SELECT                          | \$                                 | 5                          |                |  |
| Restriction:*   Restrict to Organization  Restrict to MOU/Info Release |                                                                               |                      |                                       |                                    |                            |                |  |
|                                                                        | 0                                                                             | Restrict to MOU      | /Info Release                         |                                    |                            |                |  |

#### **Enrollment Cont'd - Barriers**

| C Univ  | versal Data Assessment 🕨 🧱 Ba                                          | arriers |                          |                    |                            |                        |                                              |                                 | x# 🖬 着               |
|---------|------------------------------------------------------------------------|---------|--------------------------|--------------------|----------------------------|------------------------|----------------------------------------------|---------------------------------|----------------------|
|         |                                                                        |         | idual barrier or not. Th | ne Clients last as | ssessment is displaye      | d as a default. You ma | ay, optionally, click <b>Previous Barrie</b> | rs Detail to view information a |                      |
|         | records or click View Barrier History to review all previous barriers. |         |                          |                    |                            |                        |                                              |                                 |                      |
|         |                                                                        |         |                          |                    |                            |                        |                                              |                                 |                      |
|         |                                                                        |         |                          |                    |                            |                        |                                              |                                 | View Barrier History |
| Assessm | ent Active                                                             |         |                          |                    |                            |                        |                                              |                                 |                      |
|         |                                                                        |         | Identified Date:*        | 09/03/2018         |                            |                        |                                              |                                 |                      |
|         |                                                                        |         | Screen:                  | HMIS Barrie        |                            |                        |                                              |                                 |                      |
|         |                                                                        | D       | isabling Condition:      | Yes                | <b>*</b>                   |                        |                                              |                                 |                      |
|         |                                                                        | -       |                          |                    | ¥)                         |                        |                                              |                                 |                      |
|         |                                                                        |         |                          |                    |                            |                        |                                              |                                 |                      |
|         | Barrier 🛆                                                              | Help 🔺  | Barrier<br>Present?* 🔺   |                    | Condition is<br>Indefinite |                        | Explanation 🔺                                | Previous Barrie                 | er Details           |
|         | Alcohol Abuse                                                          | 0       | No                       | \$                 |                            |                        |                                              |                                 | 6                    |
|         | Chronic Health Condition                                               | 0       | No                       | \$                 |                            |                        |                                              |                                 | ଜ                    |
|         | Developmental Disability                                               | 0       | No                       | \$                 |                            |                        |                                              |                                 | ß                    |
|         | Drug Abuse                                                             | 0       | No                       | \$                 |                            |                        |                                              |                                 | ଜ                    |
|         | HIV/AIDS                                                               | 0       | No                       | \$                 |                            |                        |                                              |                                 | ß                    |
|         | Mental Health                                                          | 0       | No                       | \$                 |                            |                        |                                              |                                 | ß                    |
|         | Physical Disability                                                    | 0       | Yes                      | \$                 | Yes                        | \$                     |                                              |                                 | ଜ                    |
|         |                                                                        |         |                          |                    |                            |                        |                                              |                                 |                      |
|         |                                                                        |         |                          |                    |                            |                        |                                              |                                 |                      |
|         |                                                                        |         |                          |                    |                            |                        |                                              |                                 |                      |
|         |                                                                        |         |                          |                    |                            |                        |                                              |                                 |                      |
|         |                                                                        |         |                          |                    |                            |                        |                                              |                                 |                      |
|         |                                                                        | _       |                          | _                  |                            |                        |                                              | Save                            | Save & Close         |
|         |                                                                        |         |                          |                    |                            |                        |                                              |                                 |                      |

#### Enrollment Cont'd – Domestic Violence Assessment

| C Universal Data Assessment 🕨 🕂 Domestic Violence Assessment                                                              |                                                                                    |
|----------------------------------------------------------------------------------------------------|------------------------------------------------------------------------------------|
| If the client has been a victim of domestic violence, select Yes for Domestic Violence Experience, and select when the ex | perience occurred.                                                                 |
|                                                                                                    |                                                                                    |
|                                                                                                    | Default Client's Last Assessment 🥑                                                 |
| Assessment Active                                                                                                    |                                                                                    |
| Assessment Date:                                                                                                    | 08/15/2018                                                                         |
| Domestic Violence Experience :*                                                                                           | Yes     No     Client doesn't know     Client refused     Data Not Collected       |
| When Experience Occurred:*                                                                                                | - SELECT - 🗸                                                                       |
| Currently Fleeing:*                                                                                                    | SELECT 🗸                                                                           |
| Restriction:                                                                                                    | <ul> <li>Restrict to Organization</li> <li>Restrict to MOU/Info Release</li> </ul> |
|                                                                                                    |                                                                                    |

| C Universal Data Assessment 🕨 🕂 Domestic Violence Assessment                                                           |                                                                                    |
|----------------------------------------------------------------------------------------------------|------------------------------------------------------------------------------------|
| If the client has been a victim of domestic violence, select Yes for Domestic Violence Experience, and select when the | experience occurred.                                                               |
|                                                                                                    | Default Client's Last Assessment 🥹                                                 |
| Assessment Active                                                                                                    |                                                                                    |
| Assessment Date:                                                                                                    | 08/15/2018 💼                                                                       |
| Domestic Violence Experience :                                                                                         | O Yes     No     Client doesn't know     Client refused     Data Not Collected     |
| Restriction:                                                                                                    | <ul> <li>Restrict to Organization</li> <li>Restrict to MOU/Info Release</li> </ul> |
|                                                                                                    |                                                                                    |

#### Enrollment Cont'd – Income and Sources, Non-Cash Benefits

|        |                                                | Assessment Date:* 08/21/2018<br>Income from Any Source:* Ves Ve<br>Non-Cash Benefits from Any Source:* Expenses: -SELECT - Ve |                                         |
|--------|------------------------------------------------|----------------------------------------------------------------------------------------------------|-----------------------------------------|
| Income |                                                |                                                                                                    |                                         |
|        | Type 📥                                         | Description 👞                                                                                                    | Monthly Restriction                     |
|        | Earned Income (i.e., employment income)        | Part-time job                                                                                                    | \$500.00 Restrict to MOU/Info Release ✓ |
|        | Unemployment Insurance                         |                                                                                                    | Restrict to MOU/Info Release 🗸          |
|        | Supplemental Security Income (SSI)             |                                                                                                    | Restrict to MOU/Info Release 🗸          |
|        | Social Security Disability Insurance (SSDI)    |                                                                                                    | Restrict to MOU/Info Release 🗸 🔊        |
|        | Veteran's Disability Payment                   |                                                                                                    | Restrict to MOU/Info Release 🗸          |
|        | Private Disability Insurance                   |                                                                                                    | Restrict to MOU/Info Release 🗸 🔊        |
|        | Worker's Compensation                          |                                                                                                    | Restrict to MOU/Info Release 🛩 🔊        |
|        | Temporary Assistance for Needy Families (TANF) |                                                                                                    | Restrict to MOU/Info Release 🛩 🔊        |
|        | General Assistance                             |                                                                                                    | Restrict to MOU/Info Release 🗸 👩        |
|        | Retirement income from Social Security         |                                                                                                    | Restrict to MOU/Info Release 🗸 👩        |
|        | Veteran's Pension                              |                                                                                                    | Restrict to MOU/Info Release 🗸 🔊        |
|        | Other Pension                                  |                                                                                                    | Restrict to MOU/Info Release 🗸 🧭        |
|        | Child Support                                  |                                                                                                    | Restrict to MOU/Info Release 🗸 🔊        |
|        | Alimony or other spousal support               |                                                                                                    | Restrict to MOU/Info Release 🗸 👩        |
|        | Other Income                                   |                                                                                                    | Restrict to MOU/Info Release 🗸 🔊        |
|        |                                                | Count/Total Monthly Income:                                                                                                   | 1 \$500.00                              |

| Non-Cash B | anefits                                                                       |                                          |               |   |   |                     |                                |                |
|------------|-------------------------------------------------------------------------------|------------------------------------------|---------------|---|---|---------------------|--------------------------------|----------------|
|            |                                                                               |                                          |               |   |   |                     |                                |                |
|            | Type 🛥                                                                        |                                          | Description 🔺 |   |   | Monthly<br>Amount 🔺 | Restriction 🚱* 🔺               |                |
|            | Supplemental Nutrition Assistance Program (SNAP) (Food Stamps)                |                                          |               |   |   | \$190.00            | Restrict to MOU/Info Release 🗸 | 5              |
|            | Special Supplemental Nutrition Program for Women, Infants, and Children (WIC) |                                          |               |   |   |                     | Restrict to MOU/Info Release 🗸 |                |
|            | TANF Child Care Services                                                      |                                          |               |   |   |                     | Restrict to MOU/Info Release 🗸 |                |
|            | TANF Transportation Services                                                  |                                          |               |   |   |                     | Restrict to MOU/Info Release 🗸 |                |
|            | Other TANF-funded Services                                                    |                                          |               |   |   |                     | Restrict to MOU/Info Release 🗸 |                |
|            | Other Source                                                                  |                                          |               |   |   |                     | Restrict to MOU/Info Release 🗸 |                |
|            | Section 8, Public Housing, or Other Ongoing Rental Assistance <sup>1</sup>    |                                          |               |   |   |                     |                                |                |
|            | Temporary rental assistance <sup>1</sup>                                      |                                          |               |   |   |                     |                                |                |
|            | <sup>1</sup> Deprecated in 2017 (HMIS v6.1)                                   | Count/Total Monthly Income:              |               | 1 | 1 | \$190.00            |                                |                |
|            |                                                                               |                                          |               |   |   |                     |                                |                |
|            |                                                                               | Restriction:* O Restrict to Organization | 0<br>9        |   |   |                     |                                |                |
|            |                                                                               |                                          |               |   |   |                     |                                | Save and Close |

# Enrollment Cont'd – Pause/Finish

| ake        | e (1259)<br>II ×                                                                          |           | Message from webpage                                     | paused successfully!                            |                                                     | <ul> <li>RHY Project Data Intake</li> <li>CASE MANAGEMENT</li> <li>Client Dashboard</li> <li>Edit Client</li> <li>HMIS 2017 Veteran<br/>Information</li> <li>Notifications</li> <li>Case Notes</li> <li>Assessments</li> <li>Referrals</li> <li>Services</li> <li>Household Members</li> </ul> |   |  |
|------------|-------------------------------------------------------------------------------------------|-----------|----------------------------------------------------------|-------------------------------------------------|-----------------------------------------------------|----------------------------------------------------------------------------------------------------|---|--|
| ê <b>•</b> | Client Paused Workflows                                                                   |           |                                                          |                                                 |                                                     | Paused Workflows                                                                                                    | 1 |  |
| Displa     | Client Paused Workflows<br>yed below are the workflows that have been start<br>y entered. |           |                                                          |                                                 | he workflow as if you just started it               | 오페 X븝 💭                                                                                                    | 1 |  |
| Displa     | yed below are the workflows that have been start                                          | Workflow: | ume a workflow, choose the <b>Resum</b><br>- SELECT<br>- | e option. The <b>Restart</b> option will open ' | he workflow as if you just started it               | t, but will bring up the data you                                                                                                    |   |  |
| Displa     | yed below are the workflows that have been start                                          | Workflow: | - SELECT -                                               | ~                                               | he workflow as if you just started it<br>Accessed 🛦 | 오페 X븝 💭                                                                                                    |   |  |

#### Enrollment Cont'd – Finish

You're done!

All required steps have been completed.

Finish
 Close the workflow

#### Information Release

#### $\Box$ To locate the information release go to the client screen $\rightarrow$ Edit client $\rightarrow$ Information Release

#### 🇧 🛧 🦯 Information Release and Security

¥I 🚔 **?** 

To share the client's data with other organizations through an existing Information Release agreement, select "Consent to share basic identifying information and shared project data" option. "Client Created Date" is date the client record was first created. "Last Date Verified" is the last date this information release was changed or confirmed by clicking "Save" on this form - Select Page Help (?) for more information. Assign the client-level Security Restriction.

• Restrict to my organization will cut off the client record from all other organizations in the system. Only the agency that created the client record will be able to search for and use this record. Be sure to record the unique ClientID for your records and internal use.

Consent to share basic identifying information and shared project data allows other agencies to see transactions the client has consented to share. Protected agency data, case notes, and special needs information are never shared by default.

Consent to share basic identifying information only allows Georgia HMIS Users to search and use basic identifying and demographic information for this client record. No transactional data is shared outside of your organization. This is the default client record sharing setting.

|                        | The date the client was first created in the system.                                                                                                    |
|------------------------|----------------------------------------------------------------------------------------------------|
| Information Release #: |                                                                                                    |
| Client Created Date:   | 8/9/2018                                                                                                    |
| Last Date Verified:    | 8/9/2018 🧐                                                                                                    |
| Restriction:*          | <ul> <li>Restrict to my organization</li> <li>Consent to share basic identifying information and shared project data</li> <li>Consent to share basic identifying information only</li> </ul> |
| Signature:             |                                                                                                    |
|                        |                                                                                                    |
|                        |                                                                                                    |
|                        | Clear Signature Use Topaz Signature Pad                                                                                                    |

#### Veteran Assessment

#### □ Client screen → HMIS 2017 Veteran Information

Veteran information can be found on the client's DD214

| <b>(</b> | Veteran Information                                                                                                    |                  | ¥I 🚍      |  |  |  |  |  |  |  |
|----------|----------------------------------------------------------------------------------------------------|------------------|-----------|--|--|--|--|--|--|--|
| The \    | The Veteran information is used to collect details about the veteran's service.                                                                                                    |                  |           |  |  |  |  |  |  |  |
|          |                                                                                                    |                  |           |  |  |  |  |  |  |  |
| ?        | Branch and Discharge Status - Please select the branch and discharge status. The HMIS Data Manual provides the following instructions for veterans serving in more than one branch' For veterans who served in more than one branch of the military, select the branch in which the veteran spent the most time. In the event that a client's discharge status is upgraded during enrollment, the record should be edited to reflect the change." |                  |           |  |  |  |  |  |  |  |
|          | Branch of the Military:  Army Discharge Status: Honorable                                                                                                    |                  |           |  |  |  |  |  |  |  |
| Military | Service Dates - In the interest of data quality ClientTrack provides date fields and encourages users to enter exact dates if possible. If not, use the first of the year or another standard date determined by your organization. For HMIS purposes, ClientTrack will always calculate years of military service                                                                                                    | only using year. |           |  |  |  |  |  |  |  |
|          | Service Entry Date:* 07/01/1999 🗐 Service Exit Date:* 08/01/200                                                                                                    | )1 📖             |           |  |  |  |  |  |  |  |
|          | Please Select Theatre(s) of Operation(s)                                                                                                    | Status* 🔺        |           |  |  |  |  |  |  |  |
|          | Theatre of Operations: World War II                                                                                                    | No               | <b>\$</b> |  |  |  |  |  |  |  |
|          | Theatre of Operations: Vietnam War                                                                                                    | No               | \$        |  |  |  |  |  |  |  |
|          | Theatre of Operations: Persian Gulf War (Operation Desent Storm)                                                                                                    | No 🗸             | \$        |  |  |  |  |  |  |  |
|          | Theatre of Operations: Afghanistan (Operation Enduring Freedom)                                                                                                    | No 🗸             | 9         |  |  |  |  |  |  |  |
|          | Theatre of Operations: Iraq (Operation Iraq) Freedom)                                                                                                    | No 🗸             | s         |  |  |  |  |  |  |  |
|          | Theatre of Operations: Iraq (Operation New Dawn)                                                                                                    | No 🗸             | <b>S</b>  |  |  |  |  |  |  |  |
|          | Theatre of Operations: Other Peace-keeping Operations or Military Interventions (such as Lebanon, Panama, Somalia, Bosnia, Kosovo)                                                                                                    | No               | ø         |  |  |  |  |  |  |  |
| V        | Theatre of Operations: Korean War                                                                                                    | No               | Ø         |  |  |  |  |  |  |  |

#### Service & Case Notes

- Every service note should be tied to a case note and vice versa.
- Service notes will be the ONLY way services will count. For example, stating a client received a bus ticket in a case note will not count for a reimbursement. There must be a service note with the cost of the bus ticket.
- When providing case management services, the unit should be 1 and the value should be \$0.00.

### Service & Case Notes Cont'd

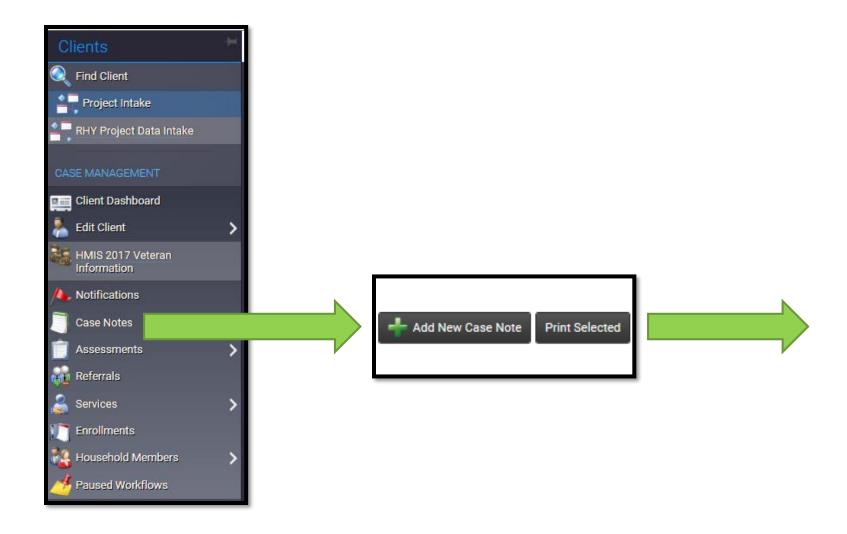

#### Service & Case Notes Cont'd

| Client Case Notes > + Case Note with Services                                                                                                    |                                                                              |                                          |                                                        | 31 🖉 🖨                                 |
|----------------------------------------------------------------------------------------------------|------------------------------------------------------------------------------|------------------------------------------|--------------------------------------------------------|----------------------------------------|
| Complete case note Entry Date. Verify the User recording the note. Enter a brief title or descripti<br>checkbox has been unchecked. Record services associated with this case note using the lower | on for the note in <b>Regarding</b> . Complete the ca<br>ortion of the form. | ase note in the text editor field. If Re | ad Only is checked, no one will be able to delete or e | dit the case note unless the read only |
|                                                                                                    |                                                                              |                                          |                                                        |                                        |
|                                                                                                    | 09/03/2018                                                                   |                                          |                                                        |                                        |
| User:*                                                                                                    | Jasmine Rockwell                                                             |                                          |                                                        |                                        |
| Regarding:*<br>Note Type:                                                                                                    | Intake                                                                       |                                          |                                                        |                                        |
| Template: Option not in the list                                                                                                    | - SELECT - V                                                                 |                                          |                                                        |                                        |
|                                                                                                    |                                                                              |                                          |                                                        |                                        |
| Case Note                                                                                                    |                                                                              |                                          |                                                        |                                        |
| Client Name: James Jackson                                                                                                    |                                                                              |                                          |                                                        |                                        |
| James Jackson was enrolled today by this CM.                                                                                                    |                                                                              |                                          |                                                        |                                        |
|                                                                                                    |                                                                              |                                          |                                                        |                                        |
|                                                                                                    |                                                                              |                                          |                                                        |                                        |
|                                                                                                    |                                                                              |                                          |                                                        |                                        |
|                                                                                                    |                                                                              |                                          |                                                        |                                        |
|                                                                                                    |                                                                              |                                          |                                                        |                                        |
|                                                                                                    |                                                                              |                                          |                                                        |                                        |
|                                                                                                    |                                                                              |                                          |                                                        |                                        |
|                                                                                                    |                                                                              |                                          |                                                        |                                        |
|                                                                                                    |                                                                              |                                          |                                                        |                                        |
| Read Only:                                                                                                    | 0                                                                            |                                          |                                                        |                                        |
|                                                                                                    |                                                                              |                                          |                                                        |                                        |
| Services - Use the fields below to record the services provided in association with the note above.                                                                                                |                                                                              |                                          |                                                        |                                        |
| Default Enrollment:                                                                                                    | 09/03/2018 - ESG - HP - 501 🛊 🤎                                              |                                          |                                                        |                                        |
|                                                                                                    |                                                                              |                                          |                                                        |                                        |
| + Enrollment* A Grant* A Service* A                                                                                                    |                                                                              | Units Of Measure* 🛋 Unit Value* 🛋        | Units* Total Staying on Streets,<br>ES or SH * A       | Restriction 🚷 * 🔺                      |
| 2 (09/03/2018 - ESG - HP - 501 🛊) (ESG - HP - 501 ¢) (ESG - Case Management                                                                                                    | \$                                                                           | Count \$ \$0.00                          | 1.00 \$0.00                                            | Restrict to MOU/Info Release 💲 🦃       |
| □ (- SELECT -                                                                                                    | Å.                                                                           | - SELECT 💲                               | \$0.00                                                 | - SELECT -                             |
|                                                                                                    |                                                                              |                                          |                                                        |                                        |
|                                                                                                    |                                                                              |                                          |                                                        | 🔜 Save 💥 Cancel                        |
|                                                                                                    |                                                                              |                                          |                                                        |                                        |

#### Service & Case Notes Cont'd

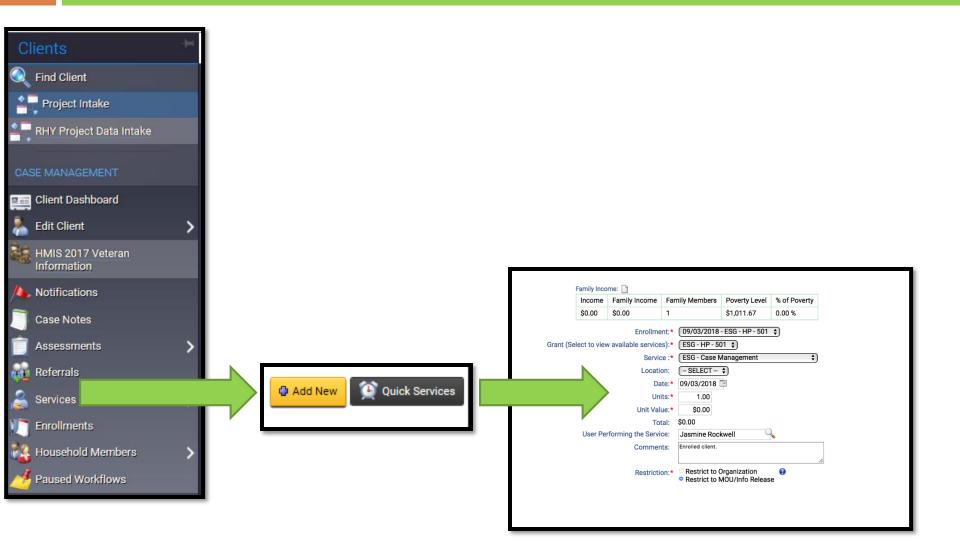

#### Discharge

- Once a client has exited the program, they should be discharged from the HMIS system.
- If a client leaves a program but needs to be enrolled in a different one, they will still need to be discharged from their first program. All of this should occur on the same client profile.

#### Discharge Cont'd

Example: Discharge client James Jackson

| James Jackson's                                                | Information         |                                        |                                               |          |  |  |  |
|----------------------------------------------------------------|---------------------|----------------------------------------|-----------------------------------------------|----------|--|--|--|
|                                                                |                     | Gender: N<br>Ethnicity:                | Jackson, James<br>Male<br>Non-Hispanic/Latino |          |  |  |  |
| James's Enrollm                                                | ents                |                                        |                                               |          |  |  |  |
| James's Enrollment<br>Description<br>Current<br>SSG - HP - 501 | Case Cas<br>Members | e ID Project Start D<br>384 09/03/2018 | ate Housing Move                              | ⊱In Date |  |  |  |

**XI** 🖨

\$

#### Discharge Cont'd

| <b>`</b>                                                               |              |                    |             |                              |                  | _ |        |                                                                |          |                      |                  |
|------------------------------------------------------------------------|--------------|--------------------|-------------|------------------------------|------------------|---|--------|----------------------------------------------------------------|----------|----------------------|------------------|
|                                                                        | Default C    | Client's Last As   | sessment 🥑  |                              |                  | 1 |        |                                                                |          | _                    |                  |
|                                                                        | 0.00.0010    | -                  |             |                              |                  |   |        | Enrollment Exit  Universal E                                   | ata Asse | ssment 🕨 🔛 Ba        | arriers          |
| Assessment Date:* 0<br>Age at Assessment: 5                            |              |                    |             |                              |                  |   | Use    | his form to identify whether<br>ers Detail to view information | a client | has each individua   | al barrier or no |
|                                                                        | Exit         |                    | <b>A</b>    |                              |                  |   | barr   | era Detan to view informatio                                   | adout    | the deradited recu   | AUS OF CIICK V   |
|                                                                        | Jasmine Roc  | ckwall             |             |                              | 1                |   |        |                                                                |          |                      |                  |
|                                                                        | ESG - HP - 5 |                    | *           |                              |                  |   |        |                                                                |          |                      |                  |
| Program.                                                               | 200-HF-0     | 01                 | <u>*</u> )  |                              |                  |   | Assess | ment Active                                                    |          |                      |                  |
| nsurance - Please indicate whether or not the client is co             |              | ult Last Insurance |             | coru nearri insurance source | s for the chent. |   |        |                                                                |          | Identified Date:*    |                  |
| Covered by Health Insurance:*                                          | Yes          | (                  | Ce Status   |                              |                  |   |        |                                                                | Direk    | Screen:              | (HMIS Ba         |
|                                                                        |              |                    |             |                              |                  |   |        |                                                                | Disat    | oling Condition:     | Yes              |
| Туре 🔺                                                                 | Status* 🔺    |                    | on No 🥹 🔺   | Other Coverage 🔺             |                  |   |        |                                                                |          |                      |                  |
| Private                                                                | No           |                    | ELECT       | <u>+</u>                     | \$               |   | 0      | Barrier 🗠                                                      | Help 4   | Barrier<br>Present?* |                  |
| Private - Employer                                                     | No           |                    | ELECT       | <u>+</u>                     | 2                |   | 7      | Alcohol Abuse                                                  | 0        | No                   | \$]              |
| Private - Individual                                                   | No           |                    | ELECT       | <u> </u>                     | 5                |   | ~      | Chronic Health Condition                                       | 0        | No                   | ŧ                |
| Medicare                                                               | No           |                    | ELECT       | +                            | 50               |   | ~      | Developmental Disability                                       | 0        | No                   | \$               |
| Medicaid                                                               | No           |                    | ELECT       | <b>*</b>                     |                  |   | ~      | Drug Abuse                                                     | 0        | No                   | \$               |
| State Children's Health Insurance Program S-CHIP                       | No           |                    | ELECT       | \$                           |                  |   | v      | HIV/AIDS                                                       | 0        | No                   | \$               |
| Military Insurance                                                     | Yes          | •                  |             |                              |                  |   | w.     | Mental Health                                                  | 0        | No                   | \$               |
| State Funded                                                           | No           |                    | ELECT       | <u> </u>                     | 5                |   | w.     | Physical Disability                                            | 0        | Yes                  | \$               |
| Combined Children's Health Insurance / Medicaid Program                |              | \$) (- S           |             | <b>〕</b>                     | 50               |   |        |                                                                |          |                      |                  |
|                                                                        | No           | \$) (- S           | San and San | <u>+</u>                     | 9                |   |        |                                                                |          |                      |                  |
| Indian Health Service (IHS)                                            |              |                    | ELECT       | \$                           | 0                |   |        |                                                                |          |                      |                  |
| Indian Health Service (IHS)<br>Health insurance obtained through COBRA | No           |                    | ELECT       |                              | 21 C             |   |        |                                                                |          |                      |                  |

| Use this form to identify whether a client has each individual barrier or not. The Clients last assessment is displayed as a default. You may optionally, click Barriers Detail to view information about the defaulted records or click Yiew Barrier History to review all previous barriers.         Assessment Active         Identified Date:*       (9/03/2018)         Screen:       HMIS Barriers e)         Disabiling Condition:       Yes         2       Alcohol Abuse       No         3       Developmental Disability       No         4       No       e)       - Previous Barriers         2       Drug Abuse       No       e)         4       No       e)       - Previous Barriers         2       Drug Abuse       No       e)       - Previous Barriers         3       Drug Abuse       No       e)       - Previous Barriers         4       Alcohol Abuse       No       e)       - Previous Barrier         4       Disability       No       e)       - Previous Barrier         5       Drug Abuse       No       e)       - Previous Barrier         6       No       e)       - Previous Barrier       - Previous Barrier         7       Heith Condition       No       e)       - Previous Barrier | Previous<br>mer History |
|----------------------------------------------------------------------------------------------------|-------------------------|
| Assessment Active Identified Date:* 09/03/2018                                                                                                    | rrier History           |
| Assessment Active Identified Date:* 09/03/2018                                                                                                    | rrier History           |
| Identified Date:* 09/03/2018                                                                                                    |                         |
| Identified Date:* 09/03/2018                                                                                                    |                         |
|                                                                                                    | _                       |
| Screen: (HMISBarriers =)<br>Disabiling Condition: (Yes =)                                                                                                    | _                       |
| Disabling Condition: (Yes \$                                                                                                    | _                       |
|                                                                                                    | _                       |
|                                                                                                    |                         |
| Barrier Condition is Explanation ▲ Previous Barri     Berrier Condition is Explanation ▲ Previous Barri                                                                                                    | er Details              |
| Alcohol Abuse                                                                                                    | rier 🔊                  |
| Chronic Health Condition      No     Previous Ba                                                                                                    | rier 🔊                  |
| Developmental Disability      No     Previous Ba                                                                                                    | rier 🔊                  |
| Drug Abuse () No +                                                                                                    |                         |
| HIV/AIDS Ø No +                                                                                                    |                         |
| Mental Health                                                                                                    |                         |
| Physical Disability         Yes         Yes         Previous Ba                                                                                                    | rier 🦃                  |

#### Discharge Cont'd

| essment Active                                                                                  |                                                                                                    |                   |                                  |
|-------------------------------------------------------------------------------------------------|----------------------------------------------------------------------------------------------------|-------------------|----------------------------------|
|                                                                                                 |                                                                                                    |                   |                                  |
| Assessment Date:*                                                                               | 09/03/2018 🛅                                                                                        |                   |                                  |
| Income from Any Source:*                                                                        | Yes 🗘 🔮                                                                                             |                   |                                  |
| Non-Cash Benefits from Any Source:                                                              | No \$                                                                                               |                   |                                  |
| Expenses:                                                                                       | - SELECT - 🗘 🖤                                                                                      |                   |                                  |
| me                                                                                              |                                                                                                    |                   |                                  |
| me                                                                                              |                                                                                                    |                   |                                  |
| Туре 🛋                                                                                          | Description A                                                                                       | Monthly<br>Amount | Restriction @* -                 |
| Earned Income (i.e., employment income)                                                         |                                                                                                    | \$2,000.00        | Restrict to MOU/Info Release 🗘 🥩 |
| Unemployment Insurance                                                                          |                                                                                                    |                   | Restrict to MOU/Info Release \$  |
| Supplemental Security Income (SSI)                                                              |                                                                                                    |                   | Restrict to MOU/Info Release \$  |
| Social Security Disability Insurance (SSDI)                                                     |                                                                                                    |                   | Restrict to MOU/Info Release \$  |
| Veteran's Disability Payment                                                                    |                                                                                                    |                   | Restrict to MOU/Info Release \$  |
| Private Disability Insurance                                                                    |                                                                                                    |                   | Restrict to MOU/Info Release \$  |
| Worker's Compensation                                                                           |                                                                                                    |                   | Restrict to MOU/Info Release \$  |
| Temporary Assistance for Needy Families (TANF)                                                  |                                                                                                    |                   | Restrict to MOU/Info Release \$  |
| General Assistance                                                                              |                                                                                                    |                   | Restrict to MOU/Info Release \$  |
| Retirement income from Social Security                                                          |                                                                                                    |                   | Restrict to MOU/Info Release \$  |
| Veteran's Pension                                                                               |                                                                                                    |                   | Restrict to MOU/Info Release \$  |
| Other Pension                                                                                   |                                                                                                    |                   | Restrict to MOU/Info Release \$  |
| 🗧 🕂 Housing Assessment                                                                          |                                                                                                    |                   | ¥1 🖨                             |
| Use this form to collect the client's housing assessment dis                                    | position at exit                                                                                    |                   |                                  |
| Use this form to collect the client's housing assessment dis                                    | position at exi                                                                                     |                   |                                  |
|                                                                                                 | position at exit                                                                                    |                   |                                  |
|                                                                                                 |                                                                                                    |                   |                                  |
| Assessment Active<br>Assessment Date:*                                                          |                                                                                                    | at project entry  |                                  |
| Assessment Active<br>Assessment Date:*                                                          | 09/03/2018 🖪<br>(Able to maintain the housing they had a                                            | at project entry  | ŧ)                               |
| Assessment Active<br>Assessment Date:*<br>Housing Assessment at Exit:*                          | 09/03/2018 🖪<br>(Able to maintain the housing they had a                                            |                   | ŧ                                |
| Assessment Active<br>Assessment Date:*<br>Housing Assessment at Exit.*<br>Subsidy Information.* | 09/03/2018 Alle to maintain the housing they had a<br>Without a subsidy<br>Restrict to Organization |                   |                                  |
| Assessment Active<br>Assessment Date:*<br>Housing Assessment at Exit.*<br>Subsidy Information.* | 09/03/2018 Alle to maintain the housing they had a<br>Without a subsidy<br>Restrict to Organization |                   |                                  |
| Assessment Active<br>Assessment Date:*<br>Housing Assessment at Exit.*<br>Subsidy Information.* | 09/03/2018 Alle to maintain the housing they had a<br>Without a subsidy<br>Restrict to Organization |                   | B                                |
| Assessment Active<br>Assessment Date:*<br>Housing Assessment at Exit.*<br>Subsidy Information.* | 09/03/2018 Alle to maintain the housing they had a<br>Without a subsidy<br>Restrict to Organization |                   |                                  |
| Assessment Active<br>Assessment Date:*<br>Housing Assessment at Exit.*<br>Subsidy Information.* | 09/03/2018 Alle to maintain the housing they had a<br>Without a subsidy<br>Restrict to Organization |                   | ÷                                |
| Assessment Active<br>Assessment Date:*<br>Housing Assessment at Exit.*<br>Subsidy Information.* | 09/03/2018 Alle to maintain the housing they had a<br>Without a subsidy<br>Restrict to Organization |                   | ®                                |
| Assessment Active<br>Assessment Date:*<br>Housing Assessment at Exit.*<br>Subsidy Information.* | 09/03/2018 Alle to maintain the housing they had a<br>Without a subsidy<br>Restrict to Organization |                   | B                                |
| Assessment Active<br>Assessment Date:*<br>Housing Assessment at Exit.*<br>Subsidy Information.* | 09/03/2018 Alle to maintain the housing they had a<br>Without a subsidy<br>Restrict to Organization |                   |                                  |
| Assessment Active<br>Assessment Date:*<br>Housing Assessment at Exit.*<br>Subsidy Information.* | 09/03/2018 Alle to maintain the housing they had a<br>Without a subsidy<br>Restrict to Organization |                   | £                                |

# You're done! All required steps have been completed. ➤ Finish Close the workflow

#### **Current Enrollments**

□ Home → MY CLIENTTRACK
→Current Enrollments

Once a client is discharged, they should no longer show on your current enrollments for programs page.

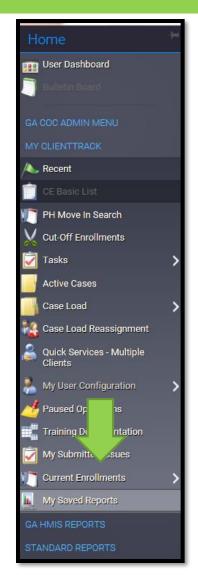

#### Current Enrollments Cont'd

#### Before discharge of James Jackson:

| opentin          | e client's record and review add | itional detalls. |                          |               |                    |                 |  |  |
|------------------|----------------------------------|------------------|--------------------------|---------------|--------------------|-----------------|--|--|
|                  |                                  |                  | Program:* ESG - HP - 501 | \$            |                    |                 |  |  |
| 5 results found. |                                  |                  |                          |               |                    |                 |  |  |
| Select           | Client ID 🔺                      | Client 📥         | Enrollment 🔺             | Enroll Date 🔺 | Days<br>Enrolled 📥 | Case<br>Members |  |  |
| 6                | 407259                           | Barker, Bob      | ESG - HP - 501           | 08/09/2018    | 25                 | 1               |  |  |
| 2                | 407260                           | Carter, Cathy    | ESG - HP - 501           | 08/09/2018    | 25                 | 3               |  |  |
| 2                | 407261                           | Carter, James    | ESG - HP - 501           | 08/09/2018    | 25                 | 3               |  |  |
| 2                | 407262                           | Carter, Sarah    | ESG - HP - 501           | 08/09/2018    | 25                 | 3               |  |  |
|                  | 407286                           | Jackson, James   | ESG - HP - 501           | 09/03/2018    | 0                  | 1               |  |  |

#### After discharge of James Jackson:

| 🥃 ★ 🔍 Current Enrollments for Programs |                                                                                                    |                      |                |               |                    |                   |  |  |  |
|----------------------------------------|----------------------------------------------------------------------------------------------------|----------------------|----------------|---------------|--------------------|-------------------|--|--|--|
|                                        | Displayed below are the open enrollments by program. Simply select a program that you have access to and view the list of all current enrollments in the program. Click the icon next to a client to open the client's record and review additional details. |                      |                |               |                    |                   |  |  |  |
| Program:* (ESG - HP - 501 🗘            |                                                                                                    |                      |                |               |                    |                   |  |  |  |
|                                        |                                                                                                    |                      | 4 resul        | ts found.     |                    |                   |  |  |  |
| Select<br>Client                       | Client ID 🔺                                                                                                    | Client 📥             | Enrollment 🔺   | Enroll Date 🔺 | Days<br>Enrolled 🔺 | Case<br>Members 🔺 |  |  |  |
| *                                      |                                                                                                    | 407259 Barker, Bob   | ESG - HP - 501 | 08/09/2018    | 25                 | 1                 |  |  |  |
| &                                      |                                                                                                    | 407260 Carter, Cathy | ESG - HP - 501 | 08/09/2018    | 25                 | 3                 |  |  |  |
| *                                      |                                                                                                    | 407261 Carter, James | ESG - HP - 501 | 08/09/2018    | 25                 | 3                 |  |  |  |
| *                                      |                                                                                                    | 407262 Carter, Sarah | ESG - HP - 501 | 08/09/2018    | 25                 | 3                 |  |  |  |
|                                        |                                                                                                    |                      |                |               |                    |                   |  |  |  |

# Data Quality Report

- Home  $\rightarrow$  GA HMIS REPORTS  $\rightarrow$  HUD Data **Quality Report**
- This report should load within 1.5 minutes.
- Fill in the date and Program ONLY.
- Errors should be less than 5% for all HP programs.

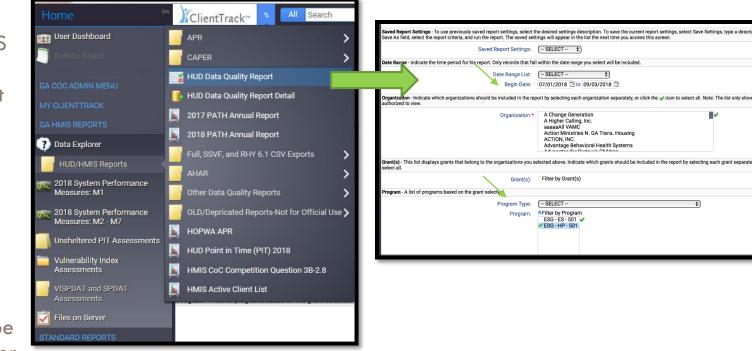

\$

\$

A Change Generation

A Higher Calling, Inc. aaaaaAll VAMC

ACTION, INC.

Filter by Grant(s)

Filter by Program

ESG - ES - 501 💜 ESG - HP - 501

- SELECT --

Action Ministries N. GA Trans. Housing

Advantage Behavioral Health Systems

#### Data Quality Report Cont'd

| HUD Data Quality Re             | eport                            |                        |              |                 |
|---------------------------------|----------------------------------|------------------------|--------------|-----------------|
| 7/1/2018 to 9/3/201             | 8                                |                        |              |                 |
| Report Criteria                 |                                  |                        |              |                 |
| Organizations:                  | DCA Compliance                   |                        |              |                 |
| Programs:                       | ESG - HP - 501                   |                        |              |                 |
|                                 |                                  |                        |              |                 |
| Q1. Report Valio                | dation Table                     |                        |              |                 |
| Total Number of Per             | sons Served                      |                        |              | 5               |
| Number of Adults (a             | ge 18 or over)                   |                        |              | 4               |
| Number of Children(             | under age 18)                    |                        |              | 1               |
| Number of Persons v             | vith Unknown Age                 |                        |              | 0               |
| Number of leavers               |                                  |                        |              | 1               |
| Number of adult lea             | vers                             |                        |              | 1               |
| Number of adult and             | l head of household              | d leavers              |              | 1               |
| Total Number of Sta             | yers                             |                        |              | 4               |
| Number of Adult Sta             | yers                             |                        |              | 3               |
| Number of Veterans              |                                  |                        |              | 2               |
| Number of Chronica              | lly Homeless Person              | 1S                     |              | 0               |
| Number of youth un              | der age 25                       |                        |              | 0               |
| Number of parenting             | g youth under age 2              | 5 with children        |              | 0               |
| Number of Adult He              | ads of Household                 |                        |              | 3               |
| Number of child and             | l unknown-age head               | ds of household        |              | 0               |
| Heads of household              | s and adult stayers i            | n the project 365      | days or more | 0               |
| Q2. Personally l                | dentifiable Info                 | rmation (PII)          |              |                 |
| Data Element                    | Client Doesn't<br>Know / Refused | Information<br>Missing | Data Issues  | % of Error Rate |
| Name (3.1)                      | 0                                | 0                      | 0            | 0.00%           |
| Social Security<br>Number (3.2) | 0                                | 0                      | 0            | 0.00%           |
|                                 | -                                | -                      |              |                 |
| Date of Birth (3.3)             | 0                                | 0                      | 0            | 0.00%           |
| Race (3.4)                      | 0                                | 0                      |              | 0.00%           |
| Ethnicity (3.5)                 | 0                                | 0                      |              | 0.00%           |
| Gender (3.6)                    | 0                                | 0                      |              | 0.00%           |
| Overall Score                   |                                  |                        |              | 0.00%           |

| ClientTrack™ Reports | Page 1 of 3 | 9/3/2018 6:42 PM |
|----------------------|-------------|------------------|

Jasmine Rockwell

# Data Quality Report Cont'd

ClientTrack

#### HUD Data Quality Report

7/1/2018 to 9/3/2018

#### Q3. Universal Data Elements

| Data Element                             | Error Count | % of Error Rate |
|------------------------------------------|-------------|-----------------|
| Veteran Status (3.7)                     | 0           | 0.00%           |
| Project Entry Date (3.10)                | 0           | 0.00%           |
| Relationship to Head of Household (3.15) | 0           | 0.00%           |
| Client Location (3.16)                   | 0           | 0.00%           |
| Disabling Condition (3.8)                | 0           | 0.00%           |

#### Q4. Income and Housing Data Quality

| Data Element                                  | Error Count | % of Error Rate |
|-----------------------------------------------|-------------|-----------------|
| Destination (3.12)                            | 0           | 0.00%           |
| Income and Sources (4.2) at Start             | 0           | 0.00%           |
| Income and Sources (4.2) at Annual Assessment | 0           | 0.00%           |
| Income and Sources (4.2) at Exit              | 0           | 0.00%           |

#### Q5. Chronic Homelessness

| Entering into<br>project type | Count of total<br>records | Missing time<br>in institution<br>(3.917.2) | Missing<br>time in<br>housing<br>(3.917.2) | Approximate<br>Date started<br>(3.917.3)<br>DK/R/missing | times<br>(3.917.4) | Number of<br>months<br>(3.917.5)<br>DK/R/missi<br>ng | % of records<br>unable to<br>calculate |
|-------------------------------|---------------------------|---------------------------------------------|--------------------------------------------|----------------------------------------------------------|--------------------|------------------------------------------------------|----------------------------------------|
| ES, SH, Street                |                           |                                             |                                            |                                                          |                    |                                                      |                                        |
| Outreach                      | 0                         |                                             |                                            | 0                                                        | 0                  | 0                                                    | 0.00%                                  |
| тн                            | 0                         | 0                                           | 0                                          | 0                                                        | 0                  | 0                                                    | 0.00%                                  |
| PH (all)                      | 0                         | 0                                           | 0                                          | 0                                                        | 0                  | 0                                                    | 0.00%                                  |
| Total                         | 0                         |                                             |                                            |                                                          |                    |                                                      | 0.00%                                  |

#### Q6. Timeliness

| Time for Record Entry | Number of<br>Project Start<br>Records | Number of<br>Project Exit<br>Records |  |
|-----------------------|---------------------------------------|--------------------------------------|--|
| 0 days                | 5                                     | 1                                    |  |
| 1-3 Days              | 0                                     | 0                                    |  |
| 4-6 days              | 0                                     | 0                                    |  |
| 7-10 days             | 0                                     | 0                                    |  |
| 11+ days              | 0                                     | 0                                    |  |

Q7. Inactive Records: Street Outreach & Emergency Shelter

ClientTrack<sup>™</sup> Reports

Page 2 of 3

Jasmine Rockwell 9/3/2018 6:42 PM

| HUD Data Quality Report                                                   |              |                          | 1                        |  |
|---------------------------------------------------------------------------|--------------|--------------------------|--------------------------|--|
| 7/1/2018 to 9/3/2018                                                      |              | ClientTrack <sup>®</sup> |                          |  |
| Data Element                                                              | # of Records | # of Inactive<br>Records | % of Inactive<br>Records |  |
| Contact (Adults and Heads of Household in<br>Street Outreach or ES - NBN) | 0            | 0                        | 0.00%                    |  |
| Bed Night (All clients in ES - NBN)                                       | 0            | 0                        | 0.00%                    |  |

ClientTrack™ Reports

Jasmine Rockwell 9/3/2018 6:42 PM

# Data Quality Report Detail

- □ Home → GA HMIS REPORTS → HUD Data Quality Report Detail → Run export
- This report will give you detailed information on where your errors are. Allow up to 24 hours for this report to download.
- □ It is okay to fill in both the grant and program(s) for this report.
- If you share your computer, please use a password with this report. The password does not have to be the same as your HMIS login password.
- We will not be able to retrieve your password if you forget it.
- □ The report will show up under files on server.

# Data Quality Report Detail Cont'd

| Home                                                                                                    | ClientTrack <sup>™</sup> <sup>*</sup> All Search                                                                                                    |                                                                                                    |
|----------------------------------------------------------------------------------------------------|----------------------------------------------------------------------------------------------------|----------------------------------------------------------------------------------------------------|
| 🔢 User Dashboard                                                                                                    | APR >                                                                                                    | 🤶 🛨 🛯 APR Detail                                                                                                    |
| 🗍 Bulletin Board                                                                                                    | CAPER >                                                                                                    | Date Range - Indicate the time period for this report. Only records that fall within the date range you select will be included.  Predefined Date Range: SELECT - + Between:* 07/01/2018 and 09/03/2018                                                                                                    |
| GA COC ADMIN MENU<br>MY CLIENTTRACK<br>GA HMIS REPORTS<br>Data Explorer<br>HUD/HMIS Reports<br>HUD/HMIS Reports<br>2018 System Performance<br>Measures: M1 | HUD Data Quality Report         HUD Data Quality Report Detail         2017 PATH Annual Report         2018 PATH Annual Report         Full, SSVF, and RHY 6.1 CSV Exports         AHAR         Other Data Quality Reports | Organizations(s) - indicate which organizations should be included in the report by selecting each organization separately, or click the vicen to select all. Note: The list only shows organizations you are authorized to view.         Organizations(s):       A Change Generation A Change Generation A Change Generatis A Change Generatis A Change Generation A Change Generation A Ch |
| 2018 System Performance<br>Measures: M2 - M7                                                                                                    | OLD/Depricated Reports-Not for Official Use >                                                                                                    | SSN Masking: (XXX-XX-0000 +)*                                                                                                    |
| Vulnerability Index<br>Assessments                                                                                                    | HUD Point in Time (PIT) 2018 HMIS CoC Competition Question 3B-2.8                                                                                                    |                                                                                                    |
| VISPDAT and SPDAT<br>Assessments                                                                                                    | HMIS Active Client List                                                                                                    |                                                                                                    |
| 🛃 Files on Server                                                                                                    |                                                                                                    |                                                                                                    |
| STANDARD REPORTS                                                                                                    |                                                                                                    |                                                                                                    |

# Data Quality Report Detail Cont'd

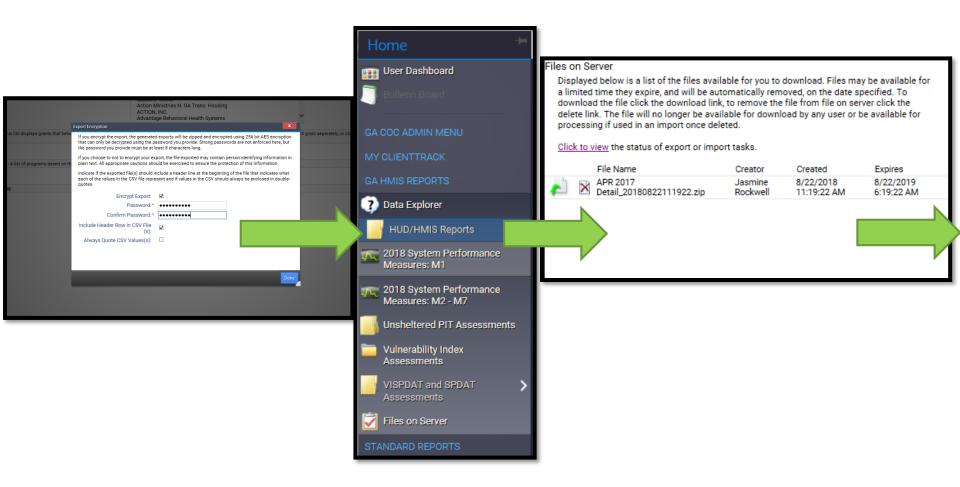

# Data Quality Report Detail Cont'd

#### Files on Server

Displayed below is a list of the files available for you to download. Files may be available for a limited time they expire, and will be automatically removed, on the date specified. To download the file click the download link, to remove the file from file on server click the delete link. The file will no longer be available for download by any user or be available for processing if used in an import once deleted.

Click to view the status of export or import tasks.

|   | File Name                             | Creator             | Created                  | Expires                 |
|---|---------------------------------------|---------------------|--------------------------|-------------------------|
| × | APR 2017<br>Detail_20180822111922.zip | Jasmine<br>Rockwell | 8/22/2018 11:19:22<br>AM | 8/22/2019 6:19:22<br>AM |
|   |                                       |                     |                          |                         |
|   |                                       |                     | _                        |                         |
|   |                                       |                     |                          |                         |

Do you want to open or save APR 2017 Detail\_....zip from usw.clienttrack.net? X

Open

Save

Cancel

| Name                          | Туре                    | Compressed size | Password | Size | Ratio | Date modified     |
|-------------------------------|-------------------------|-----------------|----------|------|-------|-------------------|
| Data (Validation Only)        | Microsoft Excel Comma S | 2 KB            | No       | 8 KB | 73%   | 8/22/2018 6:19 AM |
| Data DQ 2 (Validation Only)   | Microsoft Excel Comma S | 1 KB            | No       | 1 KB | 14%   | 8/22/2018 6:19 AM |
| Data DQ 3 (Validation Only)   | Microsoft Excel Comma S | 1 KB            | No       | 1 KB | 3%    | 8/22/2018 6:19 AM |
| 🗟 Data DQ 4 (Validation Only) | Microsoft Excel Comma S | 1 KB            | No       | 1 KB | 2%    | 8/22/2018 6:19 AM |
| 🗟 Data DQ 5 (Validation Only) | Microsoft Excel Comma S | 1 KB            | No       | 1 KB | 39%   | 8/22/2018 6:19 AM |
| 🗟 Data DQ 6 (Validation Only) | Microsoft Excel Comma S | 1 KB            | No       | 1 KB | 67%   | 8/22/2018 6:19 AM |
| Data DQ 7 (Validation Only)   | Microsoft Excel Comma S | 1 KB            | No       | 1 KB | 11%   | 8/22/2018 6:19 AM |
|                               |                         |                 |          |      |       |                   |

#### Questions?

- If you have questions on topics not discussed today please contact Jasmine Rockwell at <u>Jasmine.Rockwell@dca.ga.gov</u> Phone: 470-446-9176
- If you are new to ESG and need a step-by-step tutorial please email Jasmine to set up a TA meeting.
- Any questions on what was discussed today?

# **GA HMIS Training Videos**

<u>https://dca.ga.gov/safe-affordable-</u> <u>housing/homeless-special-needs-housing/homeless-</u> <u>management-information-system-hmis-0</u>

# Georgia® Department of Affairs